## 校 机和大学外 报名操作手册

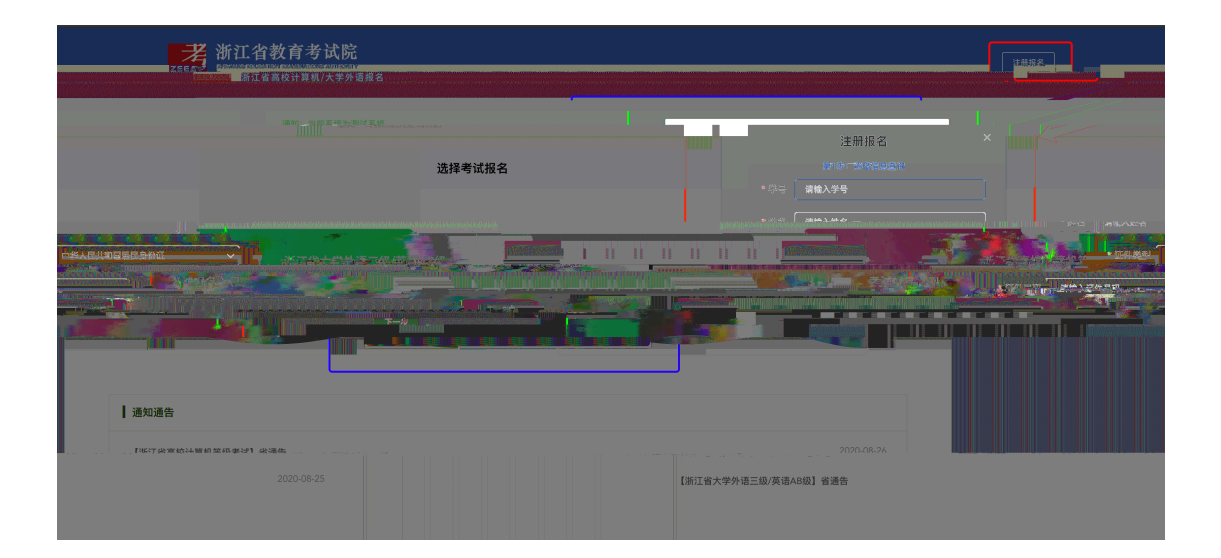

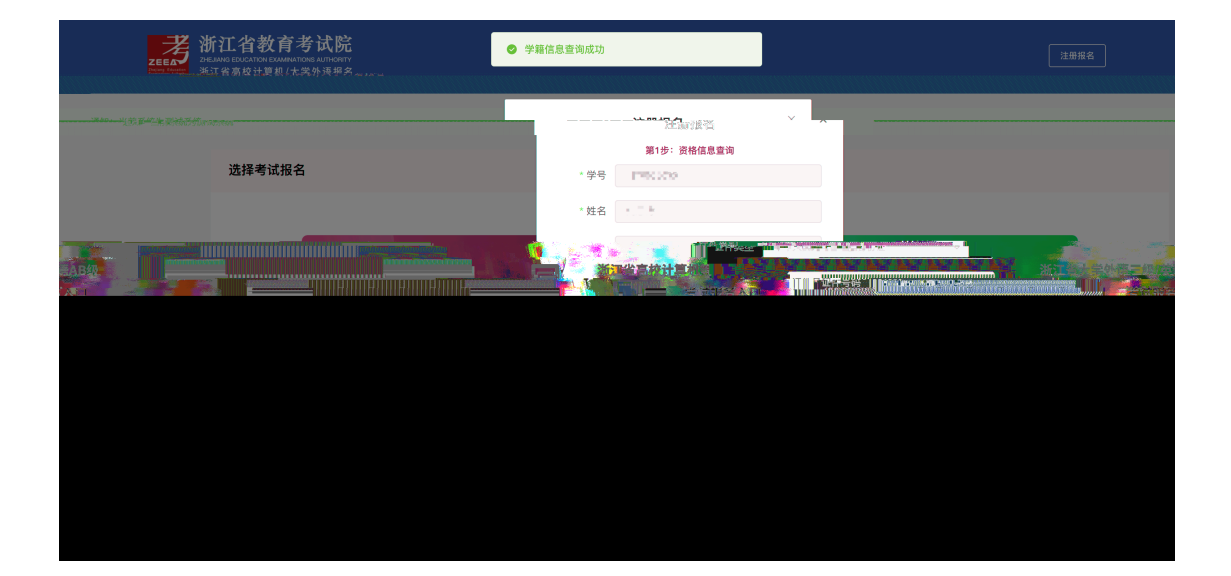

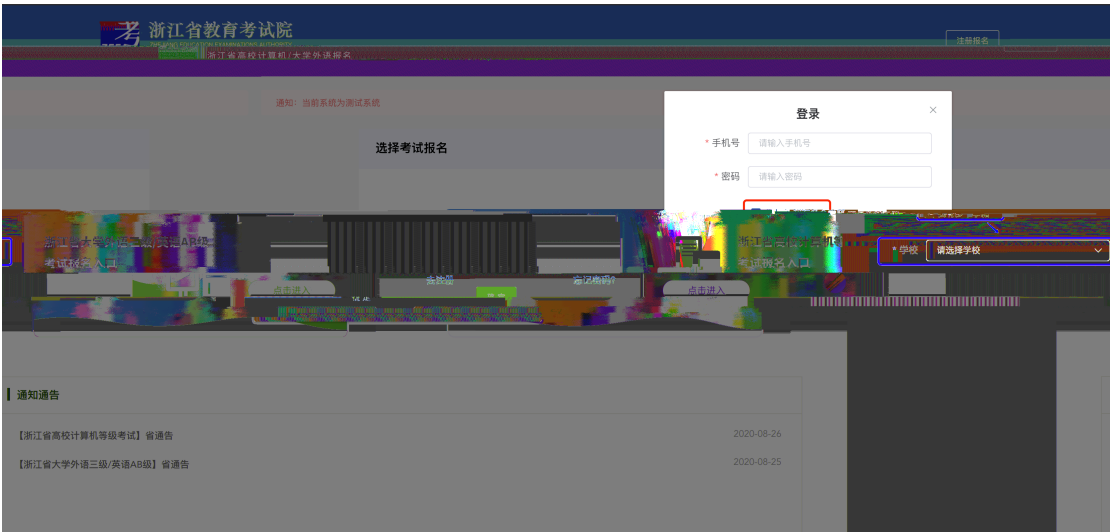

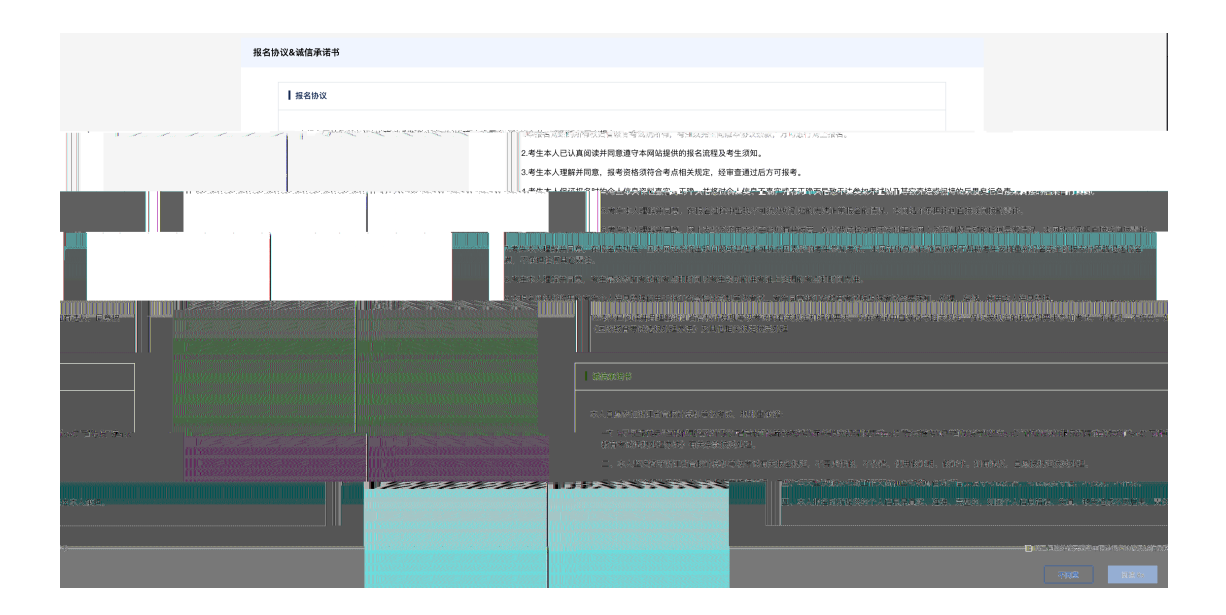

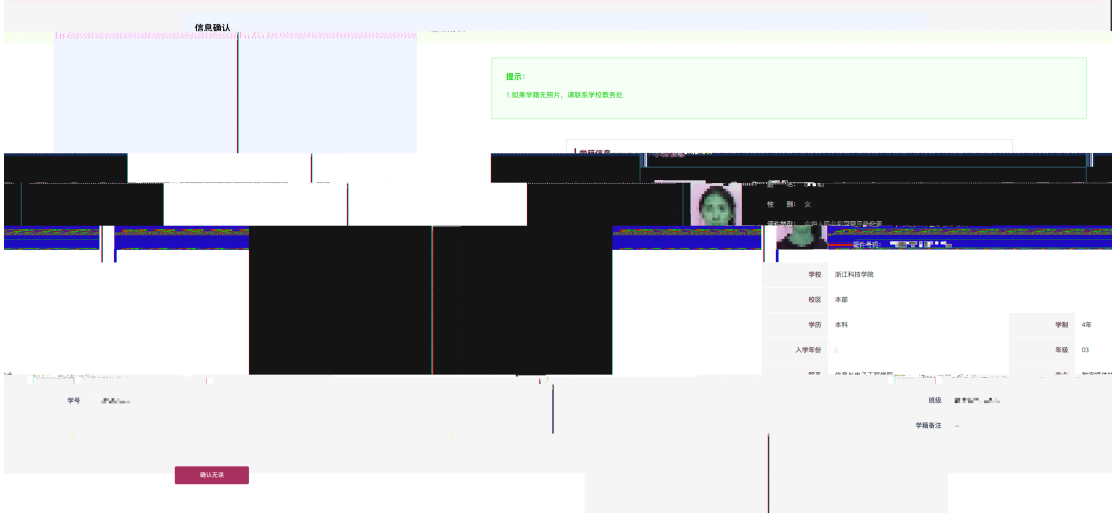

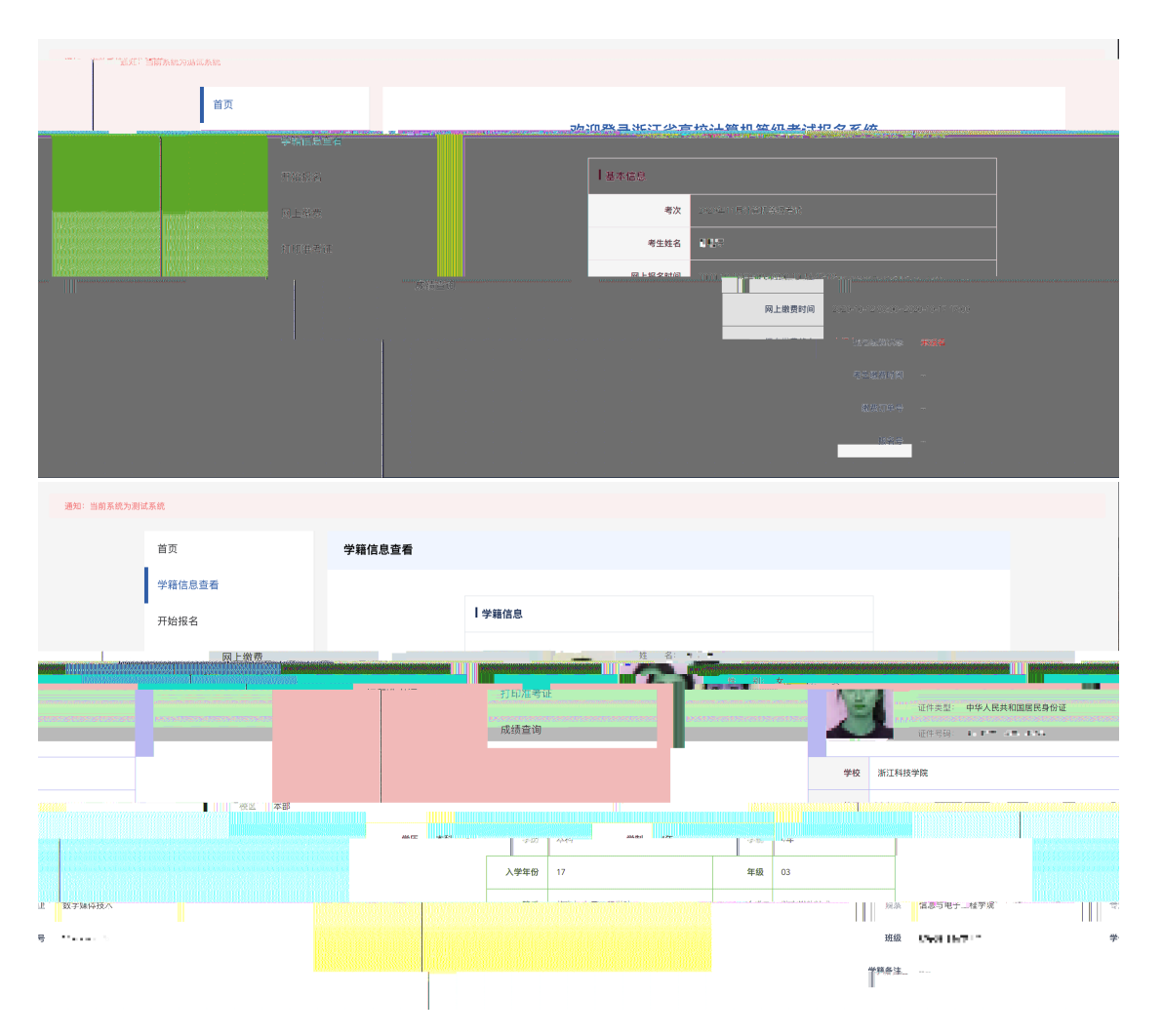

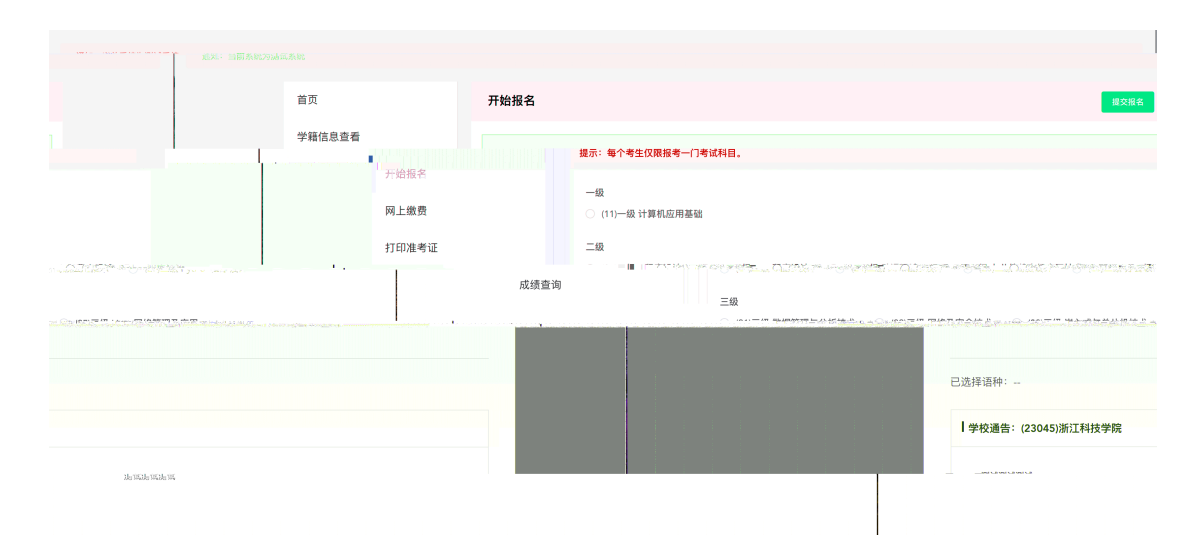

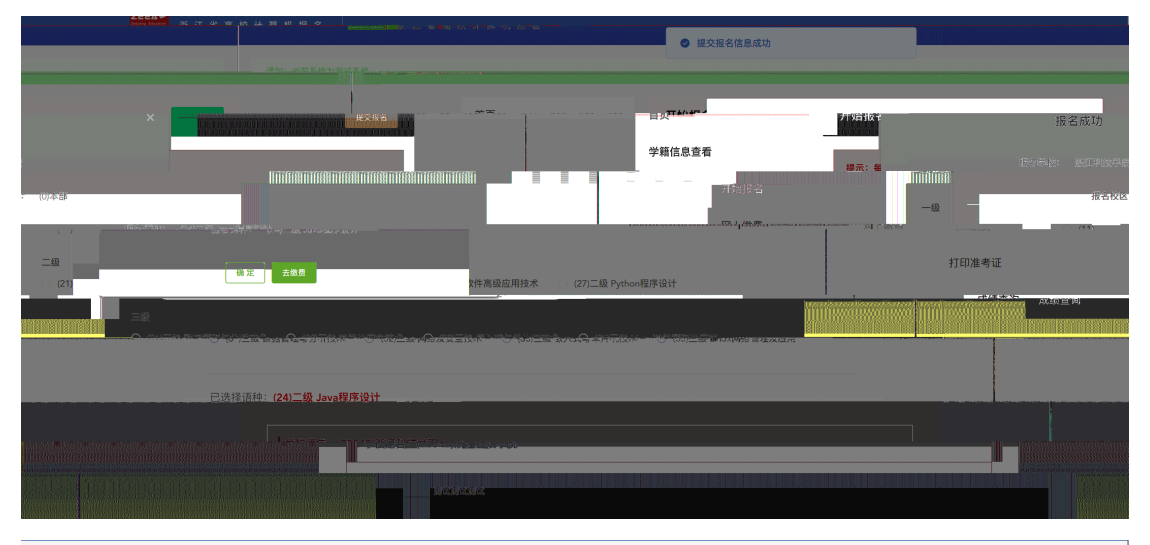

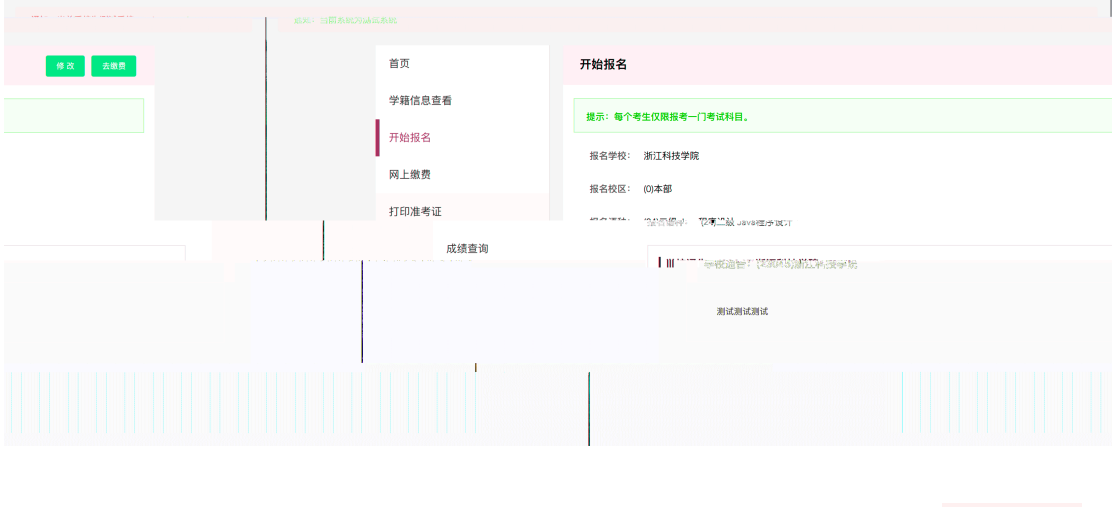

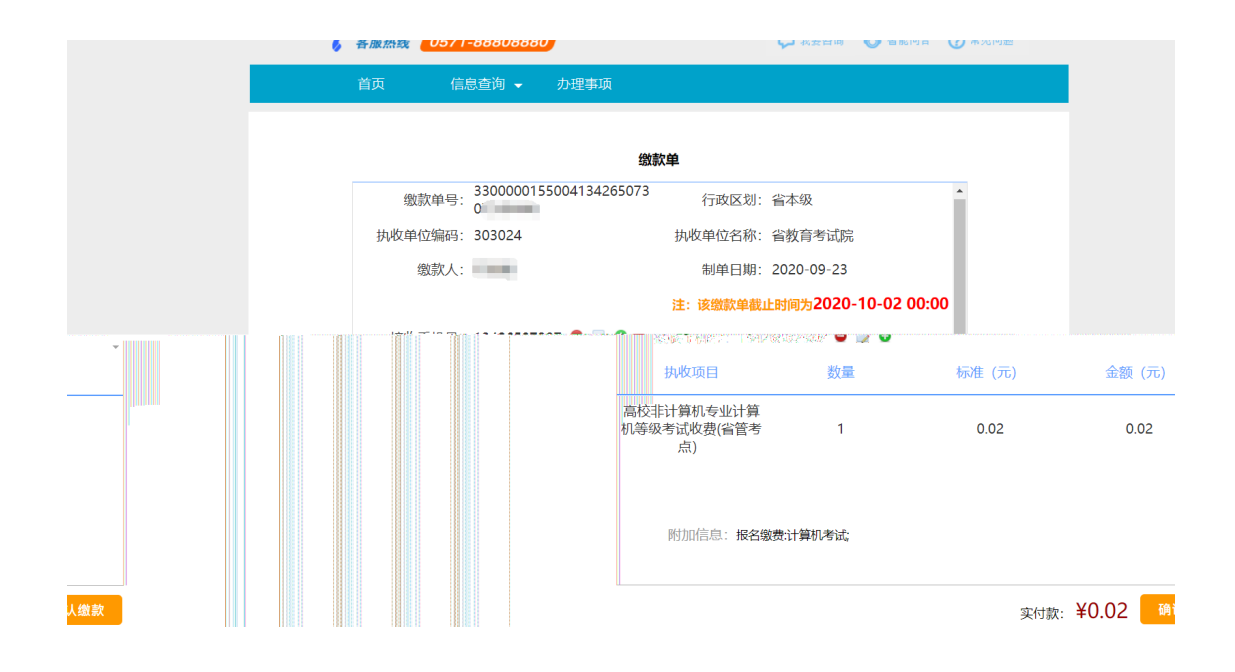

## **技术支持:浙江科技学院**

## **年 9 月 24 日**